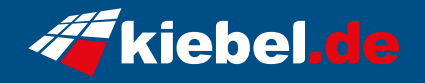

## **Storm V Ryzen9, 4060**

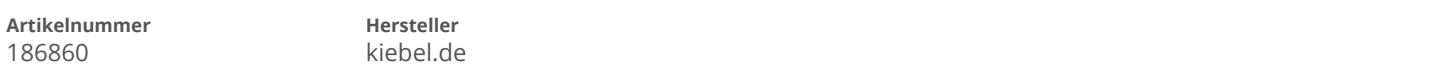

## **Angaben zum Energieverbrauch**

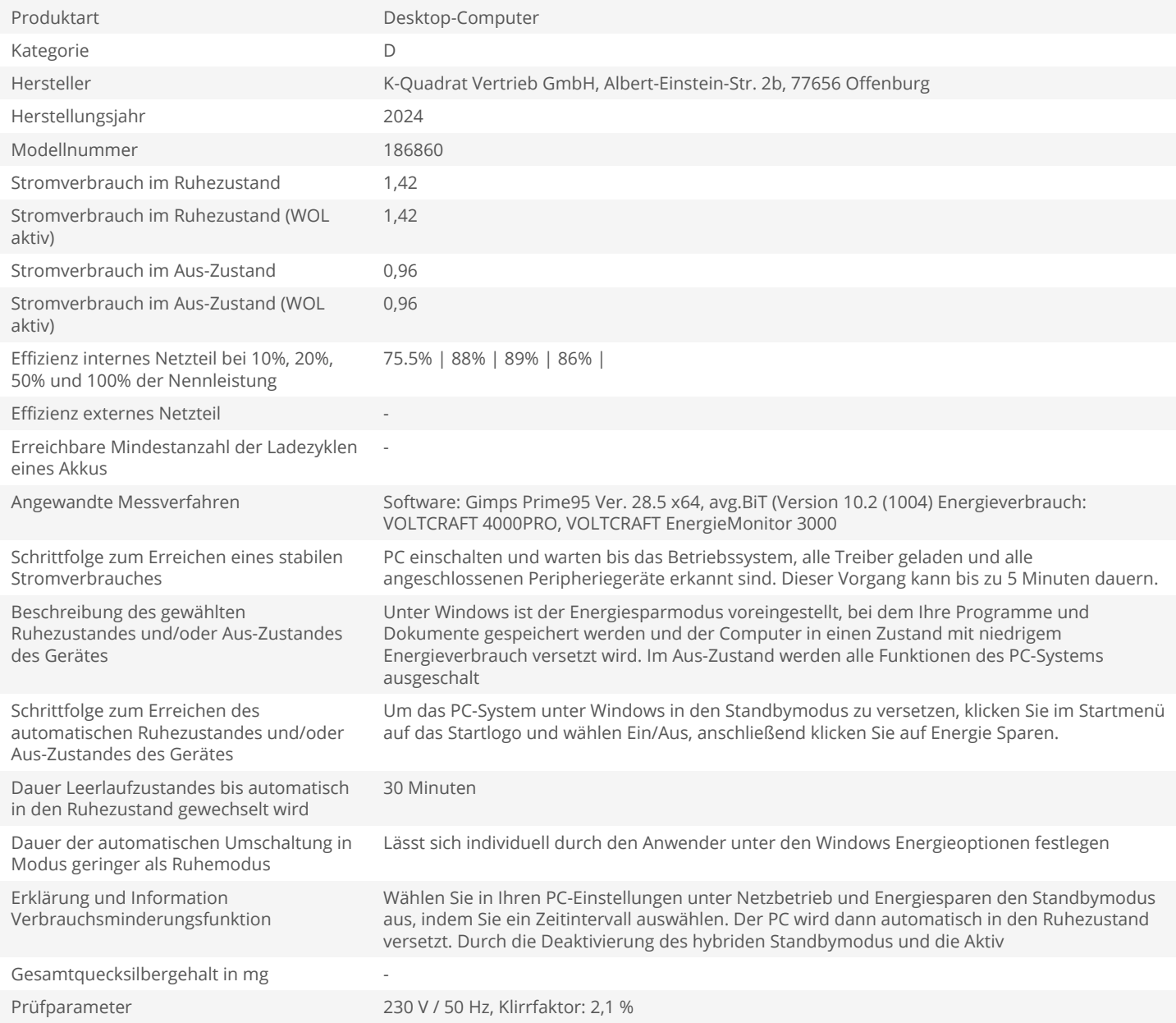